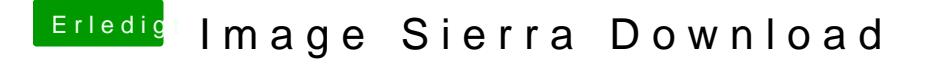

Beitrag von ralf. vom 7. Oktober 2017, 15:17

Installiere alle Updates, dann kannst du das komplette Paket aus dem Appste